# 표와 그림: **tabularray**와 **TikZ**

권현우 서강대학교

- TikZ의 기초를 다룬다.
- 비트맵 이미지와 벡터 이미지를 구분하고, 그림을 배치하는 방법을 익힌다.
- LATEX에서 표를 작성하는 방법을 익히며, tabularray를 이용하여 표를 만드는 방법을 학습한다.

### 어떤 내용을 일정한 형식과 순서에 따라 보기 쉽게 나타낸 것. (국립국어원)

표(表)

- 이호재, 레이텍을 빨리 쓸 수 있는 방법, TEX 조판, 그 이상의 가능성, 경문사, 2017.

- 표로 보여줄 수 있는 것은 생각보다 많지 않다.
- 간격이 좁아 혼란을 일으키지 않으면 선은 필요하지 않음.
- 표는 본디 대등한 일련의 자료를 쉽게 비교할 수 있게 하는 장치

어떤 내용을 일정한 형식과 순서에 따라 보기 쉽게 나타낸 것. (국립국어원)

표(表)

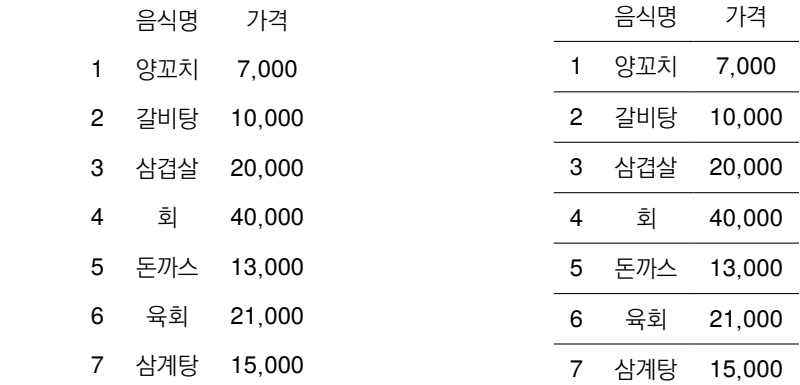

- array
- tabular
- tabularx
- tabu
- $\bullet$  ...

\* 과거에 강연자는 tabu를 추천했으나, 현재 LATEX 시스템과 충돌이 있고, 더 이상 관리가 되지 않아 비추천

• Jianrui Lyu (2021) Typeset tabulars and arrays with LaTeX3

- Jianrui Lyu (2021) Typeset tabulars and arrays with LaTeX3
- LATFX에서 불편하게 생각했던 표와 관련된 거의 모든 부분을 해결함!
- Jianrui Lyu (2021) Typeset tabulars and arrays with LaTeX3
- LATFX에서 불편하게 생각했던 표와 관련된 거의 모든 부분을 해결함!
- 그렇지만, 표를 안 만드느게 최선이다...!

## 표 만들기의 사실상 종결자? **tabularray**

- Jianrui Lyu (2021) Typeset tabulars and arrays with LaTeX3
- LATFX에서 불편하게 생각했던 표와 관련된 거의 모든 부분을 해결함!
- 그렇지만, 표를 안 만드느게 최선이다...!

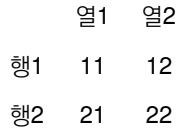

**\begin**{tblr}{c c c}

&열1 &열2 **\\**

행1 & 11 & 12 **\\**

행2 & 21 & 22

**\end**{tblr}

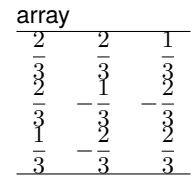

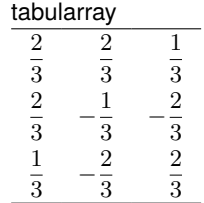

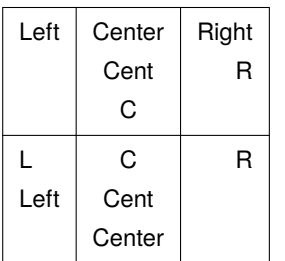

cf. tabular로 만든다면...?

```
\begin{tblr}{|l|c|r|}
\hline
Left & {Center \\ Cent \\ C} & {Right \\ R} \\
\hline
{L \\ Left} & {C \\ Cent \\ Center} & R \\
\hline
\end{tblr}
```
<https://tex.stackexchange.com/questions/40561/table-with-multiple-lines-in-some-cells>

## **tabularray**를 써야 하는 이유: 편리한 가로조절

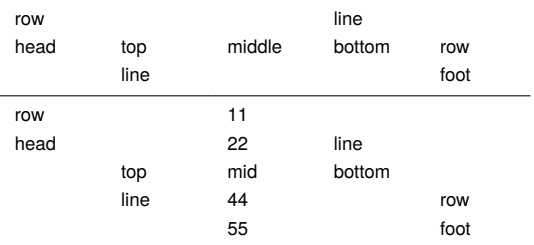

```
\begin{tblr}{Q[h,4em]Q[t,4em]Q[m,4em]Q[b,4em]Q[f,4em]}
```

```
\hline
{row\\head} & {top\\line} & {middle} & {line\\bottom} & {row\\foot} \\
\hline
{row\\head} & {top\\line} & {11\\22\\mid\\44\\55} & {line\\bottom} & {row\\foot} \\
\hline
\end{tblr}
```
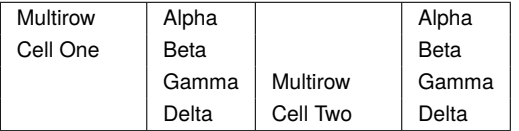

```
\begin{tabular}{|l|l|l|l|}
```

```
\hline
```

```
\multirow[t]{4}{1.5cm}{Multirow Cell One} & Alpha &
\multirow[b]{4}{1.5cm}{Multirow Cell Two} & Alpha \\
& Beta & & Beta \\
& Gamma & & Gamma \\
```

```
& Delta & & Delta \\
```

```
\hline
```

```
\end{tabular}
```
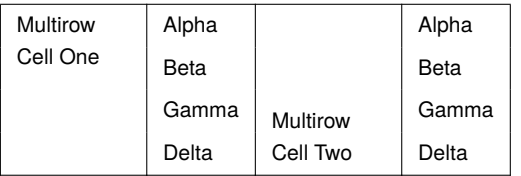

```
\begin{tblr}{|l|l|l|l|}
```

```
\hline
```

```
\SetCell[r=4]{h,1.5cm} Multirow Cell One & Alpha &
\SetCell[r=4]{f,1.5cm} Multirow Cell Two & Alpha \\
& Beta & & Beta \\
& Gamma & & Gamma \\
& Delta & & Delta \\
\hline
\end{tblr}
```
- 효율적인 열(col) 길이 지정: X 인자 (예제 2)
- colorful tables
- colorful lines
- hlines, vlines options
- $\bullet$  ...

```
\begin{tblr}[옵션]{필수설정지정}
```
열 1 & 열 2 ... & 열 n **\\**

...

...

#### **\end**{tblr}

- & 셀 구분자
- **\\**: 행 구분자. 수평선은 그 뒤에 **\hline**를 추가하면 생긴다.
- 가로줄은 **\hline**, **\cline**{n-m}은 n칼럼에서 m칼럼까지 수평선을 그음.

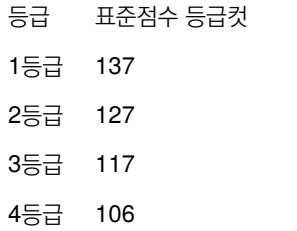

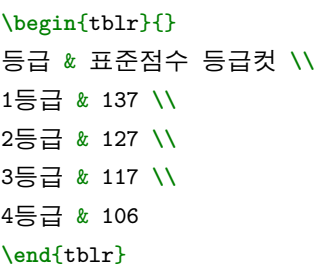

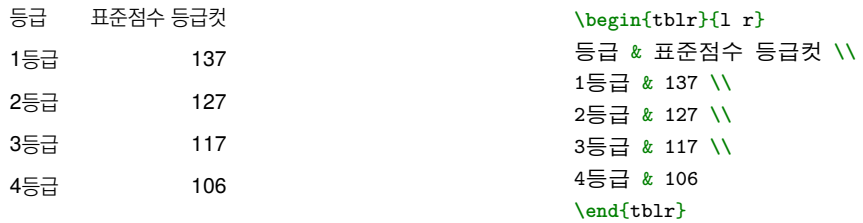

• I : left aligned, r : left aligned, c : center aligned, j : justify (initial : I)

 $\bullet$  t : top,  $m$  : middle,  $b$  : bottom,  $h$  : head, f: foot (initial : t)

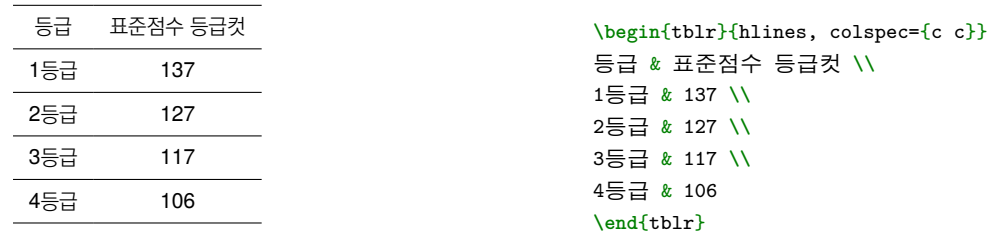

- I : left aligned, r : left aligned, c : center aligned, j : justify (initial : I)
- $\bullet$  t : top,  $m$  : middle,  $b$  : bottom,  $h$  : head, f: foot (initial : t)

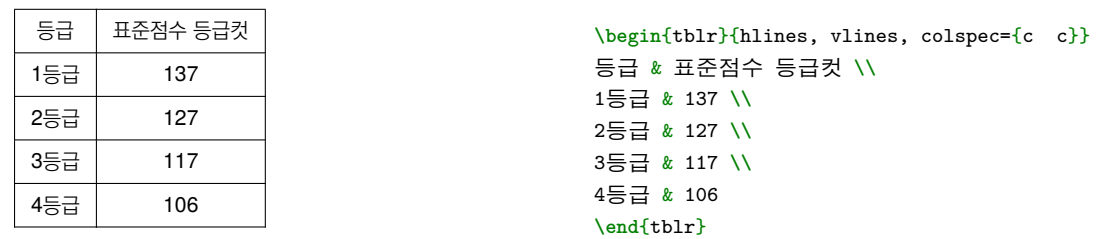

- I: left aligned, r : left aligned, c : center aligned, j: justify (initial : I)
- $\bullet$  t : top,  $m$  : middle,  $b$  : bottom,  $h$  : head, f: foot (initial : t)

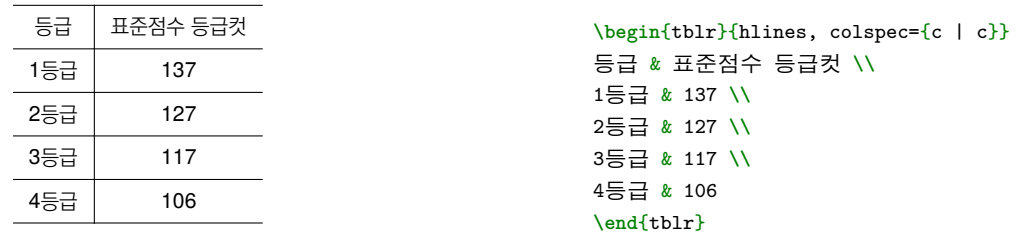

- I : left aligned, r : left aligned, c : center aligned, j : justify (initial : I)
- $\bullet$  t : top,  $m$  : middle, b : bottom,  $h$  : head, f: foot (initial : t)
- colspec

```
과거의 코드에서는...
```

```
\usepackage{multirow}
```

```
\begin{tabular}{c|c|c|c|c|c|c|c}
\hline
\mathcal{D}_{\mathbf{x}} = \mathbb{Z}^{\mathbf{x}} \setminus \mathbb{Z}^{k} \times \mathbb{Z}^{k} \times \mathbb{Z}& & & & \multicolumn{1}{c|}{전체} & \multicolumn{1}{c|}{12세+} & \multicolumn{1}{c|}{18세+} & \multicolumn{1}{|c}{60세+} \\ \hline
{ \textbf{1차}} & { 44,606,876} & { 9,020} & { 44,615,896} & { 86.9} & { 94.8} & { 96.6} & { 96.0} \\ \hline
{ \textbf{2차}} & { 43,906,849} & { 24,645} & { 43,931,494} & { 85.6} & { 93.3} & { 95.5} & { 95.3} \\ \hline
{ \textbf{3차}} & { 26,048,511} & { 310,711} & { 26,359,222} & { 51.4} & { } & { 59.5} & { 85.4} \\ \hline
\end{tabular}
```

```
* 코로나19 예방접종 및 국내 발생 현황(1.28.)
```

```
과거의 코드에서는...
```

```
\usepackage{multirow}
```

```
\begin{tabular}{c|c|c|c|c|c|c|c}
\hline
\mathcal{D}_{\mathbf{x}} = \mathbb{Z}^{\mathbf{x}} \setminus \mathbb{Z}^{k} \times \mathbb{Z}^{k} \times \mathbb{Z}& & & & \multicolumn{1}{c|}{전체} & \multicolumn{1}{c|}{12세+} & \multicolumn{1}{c|}{18세+} & \multicolumn{1}{|c}{60세+} \\ \hline
{ \textbf{1차}} & { 44,606,876} & { 9,020} & { 44,615,896} & { 86.9} & { 94.8} & { 96.6} & { 96.0} \\ \hline
{ \textbf{2차}} & { 43,906,849} & { 24,645} & { 43,931,494} & { 85.6} & { 93.3} & { 95.5} & { 95.3} \\ \hline
{ \textbf{3차}} & { 26,048,511} & { 310,711} & { 26,359,222} & { 51.4} & { } & { 59.5} & { 85.4} \\ \hline
\end{tabular}
```

```
* 코로나19 예방접종 및 국내 발생 현황(1.28.)
```
tabularray를 쓰면

```
\usepackage{tabularray}
```
**\begin**{tblr}{width=**\textwidth**,hlines,colspec={X[0.4,c]|X[0.8,c]|X[0.8,c]|X[0.8,c]|X[0.4,c]|X[0.5,c]|X[0.5,c]|X[0.5,c]}}  $\text{SetCell}[r=2]{c}$   $\{ \rightarrow \infty\}$   $\{ \rightarrow \infty\}$   $\$ & & & & {전체} & {12세+} & {18세+} & {60세+} **\\** { **\textbf**{1차}} & { 44,606,876} & { 9,020} & { 44,615,896} & { 86.9} & { 94.8} & { 96.6} & { 96.0} **\\** { **\textbf**{2차}} & { 43,906,849} & { 24,645} & { 43,931,494} & { 85.6} & { 93.3} & { 95.5} & { 95.3} **\\** { **\textbf**{3차}} & { 26,048,511} & { 310,711} & { 26,359,222} & { 51.4} & { } & { 59.5} & { 85.4} **\\ \end**{tblr}

\* 코로나19 예방접종 및 국내 발생 현황(1.28.)

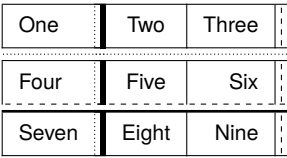

```
\begin{tblr}{|l|[dotted]|[2pt]c|r|[solid]|[dashed]|}
```
**\hline**

```
One & Two & Three \\
\hline\hline[dotted]\hline
Four & Five & Six \\
\hline[dashed]\hline[1pt]
Seven & Eight & Nine \\
\hline
\end{tblr}
```
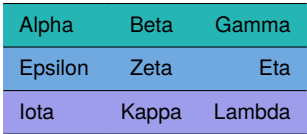

```
\begin{tblr}{colspec={lcr},rowspec={|Q|Q|Q|}}
\SetRow{cyan7} Alpha & Beta & Gamma \\
\SetRow{azure7} Epsilon & Zeta & Eta \\
\SetRow{blue7} Iota & Kappa & Lambda \\
\end{tblr}
```
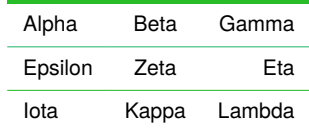

**\begin**{tblr}{colspec={lcr},rowspec={|[2pt,green7]Q|[teal7]Q|[green7]Q|[3pt,teal7]}}

```
Alpha & Beta & Gamma \\
Epsilon & Zeta & Eta \\
Iota & Kappa & Lambda \\
\end{tblr}
```
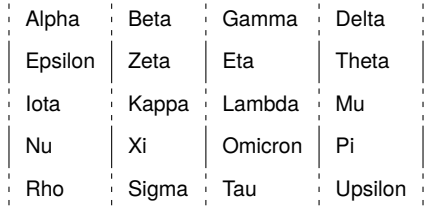

```
\begin{align} \begin{bmatrix} \begin{array}{r} \text{vol}(t) \end{array} \end{bmatrix} \begin{bmatrix} \text{vol}(t) \end{bmatrix} \end{align}Alpha & Beta & Gamma & Delta \\
Epsilon & Zeta & Eta & Theta \\
Iota & Kappa & Lambda & Mu \\
Nu & Xi & Omicron & Pi \\
Rho & Sigma & Tau & Upsilon \\
\end{tblr}
```

```
\begin
{longtblr
}
[
%
 caption =
{대한수학회 연대표
}
,
 \label{tab:history_of_KTUG_and_KTS},
]
{
%
hline{1, Z} = {1pt},hline{2} = \{ .5pt \},\% hline{3-Y} = {3}{dashed},
 \text{colspec} = \{X[0.7]X[0.7]X[10]\},width = \linewidth
,
 row
{
1
}
=
{c,m,gray!15,font=\sffamily
}
,
 rowhead = 1,
% 표머리 되풀이
 column
{1-2
}
=
{font=\sffamily}}
 \SetCell[c=2]
{
c
}날짜
&
& 주요 사건 \\
 ....
```

```
\end
{longtblr
}
```
#### • 종류: SVG/PDF

- 단점: 사진이나 이미지처럼 정교한 이미지는 만들지 못한다.
- 장점: 자유롭게 확대하거나 축소해도 해상도에 영향받지 않으며 용량이 많이 늘어나지 않는다.
- 벡터맵 이미지 / 수식적인 도형정보
- 종류: BMP/GIF/JPEG/PNG
- 단점: 이미지를 확대하거나 축소를 할 때 깨짐현상과 이미지 품질저하 문제가 있다.
- 장점: 풍부한 그림표현이 가능함.
- 비트맵 이미지 (maps of bits) / 점들의 집합체

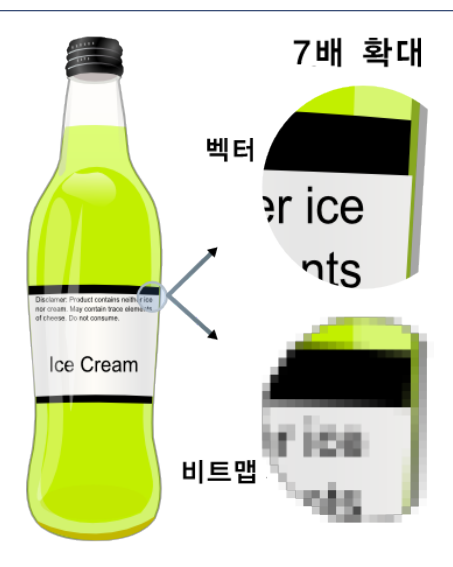

...

- graphics 패키지의 확장판
- 외부그림을 삽입하는 기본적인 솔루션

**\usepackage**{graphicx} *%option: draft*

**\includegraphics**[key=value,...]{파일의 상대경로}

- 예전에는 graphicx 패키지에 driver 옵션을 주어야했지만 pdflশEX, Xת MEZX, LualশEX이 표준인 지금은 불필요
- 파일명에는 컴파일을 하는 메인 텍파일 기준으로 파일명의 주소를 입력한다.
- 옵션 인자 key와 여기에 할당하는 변수값인 value들은 쉼표로 구분하여 입력한다.

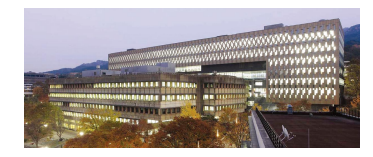

**\includegraphics**{picture/SNU.jpg}

• **\includegraphics**[width=4cm]{picture/SNU.jpg}

- **\includegraphics**[width=4cm]{picture/SNU.jpg}
- **\includegraphics**[height=6cm]{picture/SNU.jpg}
- **\includegraphics**[width=4cm]{picture/SNU.jpg}
- **\includegraphics**[height=6cm]{picture/SNU.jpg}
- **\includegraphics**[width=4cm,height=4cm]{picture/SNU.jpg}
- **\includegraphics**[width=4cm]{picture/SNU.jpg}
- **\includegraphics**[height=6cm]{picture/SNU.jpg}
- **\includegraphics**[width=4cm,height=4cm]{picture/SNU.jpg}
- **\includegraphics**[scale=0.3]{picture/SNU.jpg}
- **\includegraphics**[width=4cm]{picture/SNU.jpg}
- **\includegraphics**[height=6cm]{picture/SNU.jpg}
- **\includegraphics**[width=4cm,height=4cm]{picture/SNU.jpg}
- **\includegraphics**[scale=0.3]{picture/SNU.jpg}
- **\includegraphics**[angle=90,scale=0.3]{picture/SNU.jpg}
- **\includegraphics**[width=4cm]{picture/SNU.jpg}
- **\includegraphics**[height=6cm]{picture/SNU.jpg}
- **\includegraphics**[width=4cm,height=4cm]{picture/SNU.jpg}
- **\includegraphics**[scale=0.3]{picture/SNU.jpg}
- **\includegraphics**[angle=90,scale=0.3]{picture/SNU.jpg}
- **\includegraphics**[height=0.6\textheight]{picture/SNU.jpg}
- **\textheight**,**\textwidth**,**\columnwidth**

와 같이 상대적인 길이를 기준으로 크기를 조정하는게 현명하다.

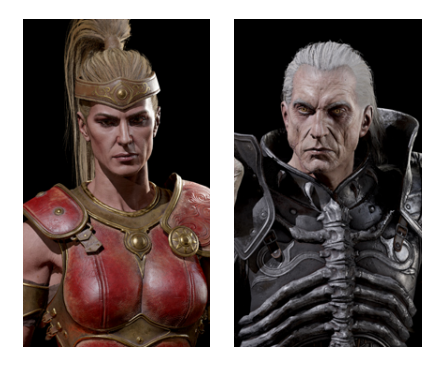

**\includegraphics**[page={1},height=0.5\textheight]{picture/Diablo.pdf}**\quad \includegraphics**[page={3},height=0.5\textheight]{picture/Diablo.pdf}

• pdf 파일로 그림을 여러개 가지고 있을 때 각각의 페이지를 불러낼 때 유용하다.

```
preamble에 다음을 입력하면 상대경로를 입력할 때 더욱 편리하다.
```

```
\graphicspath{{subdir1/}{subdir2/}{subdir3/}...{subdirn/}}
```

```
\graphicspath{{./pictures/}}
```
- 가끔 Xᢖ쓰TEX으로 컴파일 할 때 그림이 안 나오는 경우가 있다. pdf의 경우에는 버전차이로 컴파일이 안되는 경우가 있다.
- 해당 pdf를 standalone 클래스를 이용해서 pdflATEX으로 컴파일 한 후 그 이미지를 다시 불러내는 것이다.
- jpg보다는 png가 텍에서 잘 받아들인다. 웬만해서는 그림은 pdf와 png를 쓰는게 좋다.
- 특정 위치에서 그림을 가운데에 배치하고 싶을 경우 **\begin**{center} **\includegraphics**{...} **\end**{center} 와 같이 입력할 수도 있다.
- 그렇지만 그림의 배치에 관해서는 여러가지 변수들이 있기 때문에, 조판의 미학을 위해서는 floating 환경을 이용하는 것이 좋다.

37 / 66

• 2단 편집 시에는 여러 가지 제약이 따른다. 예를 들면 페이지의 하단(b)에 그림을 놓을 수 없다. (이것을 가능하게 해주는 패키지도 물론 있다.)

• 떠다니는 개체의 위치 선정이 마음에 들지 않고 어떻게 해서든 그림이나 표의 위치를 자신이 제어하고 싶다면,

● 떠다니는 개체는 그림이나 표가 놓일 위치를 LATEX에게 맡기는 것이다. 그러므로 자신이 예상하던 위치에 그림이나 표가 놓이지 않을 수 있다.

떠다니는 개체를 쓰지 않아야 한다.

```
\begin{figure}[위치지정자] % 또는 figure
%.....여기에 내용이 온다....
```

```
\caption{캡션}\label{레이블}
```
**\end**{figure}

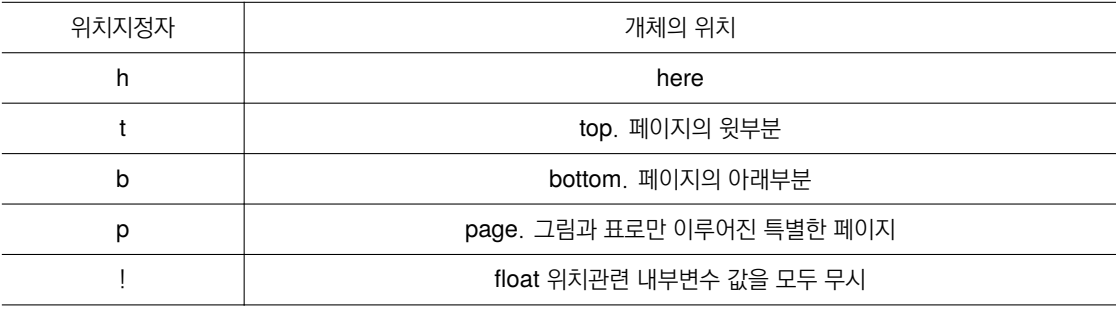

**\begin**{figure}[위치지정자] *%* 또는 *figure %.....*여기에 내용이 온다*....* **\caption**{캡션}**\label**{레이블} **\end**{figure}

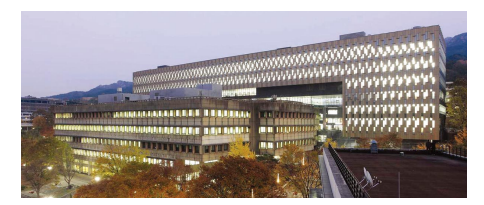

Figure: 서울대학교 도서관

40 / 66

- $\Rightarrow$  밝은 그림이 어두운 그림한테 잡아먹힘.
- 낮과 밤, 맑은 하늘과 먹구름이 낀 하늘, 어두운 그림과 밝은 그림을 나란히 놓을 경우, 밝은 그림을 왼쪽에.
- 사람의 시선이 오른쪽을 보고 있으면 짝수쪽에 / 사람의 시선이 왼쪽을 보고 있으면 홀수쪽에
- 바다, 폭포, 연못, 시선이 아래로 향하는 그림은 하단에.
- 하늘, 우뚝 솟은 산, 시선이 위로 향하는 그림은 상단에.
- 큰 그림은 홀수쪽의 상단, 짝수쪽의 하단에
- 그림 특성과 본문의 맥락을 따져 배치하자.

## $2 - 31125 - 761863$

지금 나는 방중에 한 강을 아홉 번 건넜다. 강은 새외로부터 나와서 장성을 뚫고 유하와 조하 · 황화 · 진천 등의 모든 물과 합쳐 밀운성 밑을 거쳐 백하가 되 있다. 나는 어제 두 번째 배로 백하를 건넜는데, 이것은 하류였다.

내가 아직 유두에 들어오지 무행은 왜 바야ㅎㅋ 하여든이라. 뜨거운 번 만 을 가노라니 홀연 큰 강이 앞에 당하는데 붉은 물결이 산같이 일어나 끝을 볼 수 없으니, 이것은 대개 천리 밖에서 폭우가 온 것이다. 물을 건널 때는 사람들이 모두 머리를 우리러 하늘을 보는데, 나는 생각하기에 사람들이 머리를 들고 쳐. 다보는 것은 하늘에 묵도하는 것인 줄 알았더니, 나중에 알고 보니 물을 건너는 사람들이 물이 돌아 당당히 흐르는 것을 보면, 자기 몸은 물이 거슬려 올라가는 것 같고 눈은 갓물과 함께 따라 내려가는 것 같아서 간자기 현기가 나면서 물에 빠지는 것이기 때문에, 그들이 머리를 우려려보는 것은 하늘에 비는 것이 아니라, 물을 피하여 보지 않으려 함이다. 또한 어느 겨들에 잠깐 둥안의 목숨을 위하여 기도할 수 있으랴.

그 위험함이 이와 같으니 물 소리도 듣지 무하고 모두 말하기를 "요동 들은 평평하고 넓기 때문에 물 소리가 크게 울지 않는 것이다." 하지만 이것은 물을 알 지 무하는 것이다. 승하가 인접이 온지 않는 것이 아니라 특히 바에 거닌 보지 않 은 때문이니, 낮에는 눈으로 물을 볼 수 있으므로 눈이 오로지 위험한 데만 보느

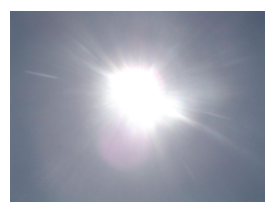

#### 

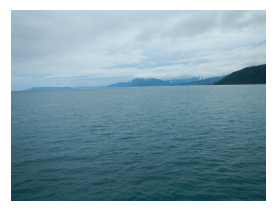

라고 도리어 누어 있는 것은 건정하는 파이테, 다시 등리는 소리가 있은 것이다. 지금 나는 방중에 물을 건너는 지라 눈으로는 위험한 것을 볼 수 없으니 위험은 오로지 듣는 데만 있어 바야흐로 귀가 무서워하여 걱정을 이기지 못하는 것이다 나는 이제야 도를 알았도다. 마음이 어두운 자는 이목이 누가 되지 않고, 이 목만을 믿는 자는 보고 듣는 것이 더욱 밝혀져서 병이 되는 것이다. 이제 내 마 부가 방을 말굽을 밝혀서 뒷차에 실리없으므로 '나는 드디어 혼자 고삐를 누추 어 강에 띄우고 무류을 구부려 받을 모으고 안장 위에 앉았으니 한번 떨어지면 강이나 물로 땅을 삼고, 물로 웃을 삼으며 물로 몸을 삼고, 물로 성정을 삼으니, 이제야 내 마우우 하버 밖에진 것은 파다하 페이므로 내 관속에 가문 소리가 있 어지고 무두 아홉 번 건너는데도 걱정이 없어 의자 위에서 좌와하고 기거하는 정 간안다

옛날 우는 강을 건너는데, 황롱이 배를 등으로 져서 지극히 위험했으나 사생 의 판단이 먼저 마음 속에 밝고 보니, 용이거나 지렁이거나, 크거나 작거나 족히 관계될 바 없었다. 소리와 빛은 외물이니 외물이 항상 이문에 누가 되어 사람으 로 하여금 똑바로 보고 듣는 것을 잃게 하는 것이 이 같거든, 하물며 인생이 세 상을 지나는 데 그 험하고 위태로운 것이 강물보다 심하고, 보고 듣는 것이 문득 병이 되는 것임에라.

#### 21 769 846 94 888 84

6 382.9 7 8 8 8 1

지금 나는 방중에 한 강을 아홉 번 건넜다. 강은 새외로부터 나와서 장성을 뚫고 유하와 조하 · 황화 · 진천 등의 모든 물과 합쳐 밀운성 밑을 거쳐 백하가 되 있다. 나는 어제 두 번째 배로 백하를 건넜는데, 이것은 하류였다.

내가 아직 유두에 들어오지 무행은 왜 바야ㅎㅋ 하여든이라. 뜨거운 번 만 을 가노라니 홀연 큰 강이 앞에 당하는데 붉은 물결이 산같이 일어나 끝을 볼 수 없으니, 이것은 대개 천리 밖에서 폭우가 온 것이다. 물을 건널 때는 사람들이 모두 머리를 우리러 하늘을 보는데, 나는 생각하기에 사람들이 머리를 들고 쳐. 다보는 것은 하늘에 묵도하는 것인 줄 알았더니, 나중에 알고 보니 물을 건너는 사람들이 물이 돌아 당당히 흐르는 것을 보면, 자기 몸은 물이 거슬려 올라가는 것 같고 눈은 갓물과 함께 따라 내려가는 것 같아서 간자기 현기가 나면서 물에 빠지는 것이기 때문에, 그들이 머리를 우려려보는 것은 하늘에 비는 것이 아니라, 물을 피하여 보지 않으려 함이다. 또한 어느 겨들에 잠깐 둥안의 목숨을 위하여 기도할 수 있으랴.

그 위험함이 이와 같으니 물 소리도 듣지 무하고 모두 말하기를 "요동 들은 평평하고 넓기 때문에 물 소리가 크게 울지 않는 것이다." 하지만 이것은 물을 알 지 무하는 것이다. 승하가 인접이 온지 않는 것이 아니라 특히 바에 거닌 보지 않 은 때문이니, 낮에는 눈으로 물을 볼 수 있으므로 눈이 오로지 위험한 데만 보느

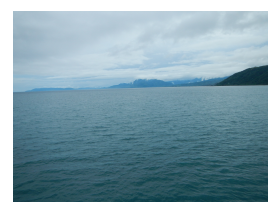

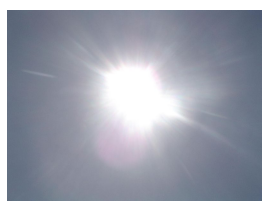

라고 도리어 누어 있는 것은 건정하는 파이테, 다시 등리는 소리가 있은 것이다. 지금 나는 방중에 물을 건너는 지라 눈으로는 위험한 것을 볼 수 없으니 위험은 오로지 듣는 데만 있어 바야흐로 귀가 무서워하여 걱정을 이기지 못하는 것이다 나는 이제야 도를 알았도다. 마음이 어두운 자는 이목이 누가 되지 않고, 이 목만을 믿는 자는 보고 듣는 것이 더욱 밝혀져서 병이 되는 것이다. 이제 내 마 부가 방을 말굽을 밝혀서 뒷차에 실리없으므로 '나는 드디어 혼자 고삐를 누추 어 강에 띄우고 무류을 구부려 받을 모으고 안장 위에 앉았으니 한번 떨어지면 강이나 물로 땅을 삼고, 물로 웃을 삼으며 물로 몸을 삼고, 물로 성정을 삼으니, 이제야 내 마우우 하버 밖에진 것은 파다하 페이므 글 내 관속에 가문 소리가 있 어지고 무두 아홉 번 건너는데도 걱정이 없어 의자 위에서 좌와하고 기거하는 정 간안다

옛날 우는 강을 건너는데, 황롱이 배를 등으로 져서 지극히 위험했으나 사생 의 판단이 먼저 마음 속에 밝고 보니, 용이거나 지렁이거나, 크거나 작거나 족히 관계될 바 없었다. 소리와 빛은 외물이니 외물이 항상 이문에 누가 되어 사람으 로 하여금 똑바로 보고 듣는 것을 잃게 하는 것이 이 같거든, 하물며 인생이 세 상을 지나는 데 그 험하고 위태로운 것이 강물보다 심하고, 보고 듣는 것이 문득 병이 되는 것임에라.

## 10 3 3 3 4 7 4 8 8 1

지금 나는 방중에 한 강을 아홉 번 건넜다. 강은 새외로부터 나와서 장성을 뚫고 유하와 조하 · 황화 · 진천 등의 모든 물과 합쳐 밀운성 밑을 거쳐 백하가 되 있다. 나는 어제 두 번째 배로 백하를 건넜는데, 이것은 하류였다.

내가 아직 유두에 들어오지 무행은 왜 바야ㅎㅋ 하여든이라. 뜨거운 번 만 을 가노라니 홀연 큰 강이 앞에 당하는데 붉은 물결이 산같이 일어나 끝을 볼 수 없으니, 이것은 대개 천리 밖에서 폭우가 온 것이다. 물을 건널 때는 사람들이 모두 머리를 우려려 하늘을 보는데, 나는 생각하기에 사람들이 머리를 들고 쳐 다보는 것은 하늘에 묵도하는 것인 줄 알았더니, 나중에 알고 보니 물을 건너는 사람들이 물이 돌아 당당히 흐르는 것을 보면, 자기 몸은 물이 거슬려 올라가는 것 같고 눈은 갓물과 함께 따라 내려가는 것 같아서 간자기 현기가 나면서 물에 빠지는 것이기 때문에, 그들이 머리를 우려려보는 것은 하늘에 비는 것이 아니라, 물을 피하여 보지 않으려 함이다. 또한 어느 겨들에 잠깐 둥안의 목숨을 위하여 기도할 수 있으랴.

그 위험함이 이와 같으니 물 소리도 듣지 무하고 모두 말하기를 "요동 들은 평평하고 넓기 때문에 물 소리가 크게 울지 않는 것이다." 하지만 이것은 물을 알 지 못하는 것이다. 요하가 일찍이 올지 않는 것이 아니라 특히 밤에 건너 보지 않 은 때문이니, 낮에는 눈으로 물을 볼 수 있으므로 눈이 오로지 위험한 데만 보느

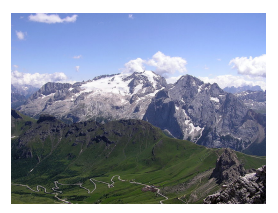

#### 31 766 8 46 6 9 8 8 8 8 9 11

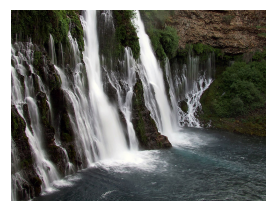

라고 도리어 누어 있는 것은 건정하는 파이테, 다시 등리는 소리가 있은 것이다. 지금 나는 방중에 물을 건너는 지라 눈으로는 위험한 것을 볼 수 없으니 위험은 오로지 듣는 데만 있어 바야흐로 귀가 무서워하여 걱정을 이기지 못하는 것이다 나는 이제야 도를 알았도다. 마음이 어두운 자는 이목이 누가 되지 않고, 이 목만을 믿는 자는 보고 듣는 것이 더욱 밝혀져서 병이 되는 것이다. 이제 내 마 부가 발을 말굽을 밝혀서 뒷차에 실리었으므로, 나는 드디어 혼자 고삐를 늦추 어 강에 띄우고 무류을 구부려 받을 모으고 안장 위에 앉았으니 한번 떨어지면 강이나 물로 땅을 삼고, 물로 웃을 삼으며 물로 몸을 삼고, 물로 성정을 삼으니, 이제야 내 마우우 하버 밖에진 것은 파다하 페이므 글 내 관속에 가문 소리가 있 어지고 무두 아홉 번 건너는데도 걱정이 없어 의자 위에서 좌와하고 기거하는 정 간안다

옛날 우는 강을 건너는데, 황롱이 배를 등으로 져서 지극히 위험했으나 사생 의 판단이 먼저 마음 속에 밝고 보니, 용이거나 지렁이거나, 크거나 작거나 족히 관계될 바 없었다. 소리와 빛은 외물이니 외물이 항상 이목에 누가 되어 사람으 로 하여금 똑바로 보고 듣는 것을 잃게 하는 것이 이 같거든, 하물며 인생이 세 상을 지나는 데 그 험하고 위태로운 것이 강물보다 심하고, 보고 듣는 것이 문득 병이 되는 것임에라.

## 14 8420 740 831

지금 나는 방중에 한 강을 아홉 번 건넜다. 강은 새외로부터 나와서 장성을 뚫고 유하와 조하 · 황화 · 진천 등의 모든 물과 합쳐 밀운성 밑을 거쳐 백하가 되 있다. 나는 어제 두 번째 배로 백하를 건넜는데, 이것은 하류였다.

내가 아직 유두에 들어오지 무행은 왜 바야ㅎㅋ 하여든이라. 뜨거운 번 만 을 가노라니 홀연 큰 강이 앞에 당하는데 붉은 물결이 산같이 일어나 끝을 볼 수 없으니, 이것은 대개 천리 밖에서 폭우가 온 것이다. 물을 건널 때는 사람들이 모두 머리를 우려려 하늘을 보는데, 나는 생각하기에 사람들이 머리를 들고 쳐 다보는 것은 하늘에 묵도하는 것인 줄 알았더니, 나중에 알고 보니 물을 건너는 사람들이 물이 돌아 당당히 흐르는 것을 보면, 자기 몸은 물이 거슬려 올라가는 것 같고 눈은 갓물과 함께 따라 내려가는 것 같아서 간자기 현기가 나면서 물에 빠지는 것이기 때문에, 그들이 머리를 우려려보는 것은 하늘에 비는 것이 아니라, 물을 피하여 보지 않으려 함이다. 또한 어느 겨들에 잠깐 둥안의 목숨을 위하여 기도할 수 있으랴.

그 위험함이 이와 같으니 물 소리도 듣지 무하고 모두 말하기를 "요동 들은 평평하고 넓기 때문에 물 소리가 크게 울지 않는 것이다." 하지만 이것은 물을 알 지 못하는 것이다. 요하가 일찍이 올지 않는 것이 아니라 특히 밤에 건너 보지 않 은 때문이니, 낮에는 눈으로 물을 볼 수 있으므로 눈이 오로지 위험한 데만 보느

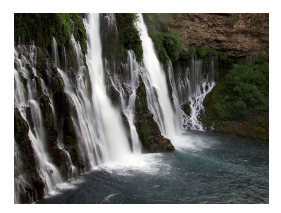

#### 41 766 8 4 6 10 10 3 6 5 6 7 8

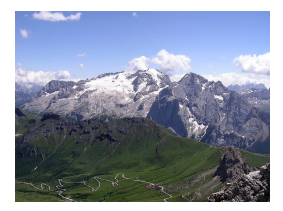

라고 도리어 누어 있는 것은 건정하는 파이테, 다시 등리는 소리가 있은 것이다. 지금 나는 방중에 물을 건너는 지라 눈으로는 위험한 것을 볼 수 없으니 위험은 오로지 듣는 데만 있어 바야흐로 귀가 무서워하여 걱정을 이기지 못하는 것이다 나는 이제야 도를 알았도다. 마음이 어두운 자는 이목이 누가 되지 않고, 이 목만을 믿는 자는 보고 듣는 것이 더욱 밝혀져서 병이 되는 것이다. 이제 내 마 부가 발을 말굽을 밝혀서 뒷차에 실리었으므로, 나는 드디어 혼자 고삐를 늦추 어 강에 띄우고, 무릎을 구부려 말을 모으고 안장 위에 앉았으니, 한번 떨어지면 강이나 물로 땅을 삼고, 물로 웃을 삼으며 물로 몸을 삼고, 물로 성정을 삼으니, 이제야 내 마우우 하버 밖에진 것은 파다하 페이므 글 내 관속에 가문 소리가 있 어지고, 무뜻 아홉 번 건너는데도 걱정이 없어 의자 위에서 좌와하고 기거하는 정 간안다

옛날 우는 강을 건너는데, 황롱이 배를 등으로 져서 지극히 위험했으나 사생 의 판단이 먼저 마음 속에 밝고 보니, 용이거나 지렁이거나, 크거나 작거나 족히 관계될 바 없었다. 소리와 빛은 외물이니 외물이 항상 이목에 누가 되어 사람으 로 하여금 똑바로 보고 듣는 것을 잃게 하는 것이 이 갈거든, 하물며 인생이 세 상을 지나는 데 그 험하고 위태로운 것이 강물보다 심하고, 보고 듣는 것이 문득 병이 되는 것임에라.

## 2 제1장 그림배치

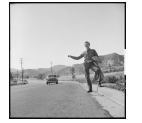

내가 아직 요동에 들어오지 못했 을 때 바야흐로 한여름이라, 뜨거운 별 밑을 가노라니 홈연근 강이 앞에 당하 는데 붉은 물결이 산같이 일어나 끝을 복 수 없으니 이것은 대개 천리 밖에 서 폭우가 온 것이다. 물을 건널 때는 사람들이 모두 머리를 우리러 하늘을 보는데, 나는 생각하기에 사람들이 머 리를 들고 쳐다보는 것은 하늘에 물도

하는 것인 중 앞안더니 1나중에 알고 보니 물을 건너는 사람들이 물이 돌아 당 당히 흐르는 것을 보면, 자기 몸은 물이 거슬려 올라가는 것 같고 눈은 강물과 함께 따라 내려가는 것 같아서 갑자기 현기가 나면서 물에 빠지는 것이기 때 문에 그들이 머리를 우리러보는 것은 하늘에 비는 것이 아니라 물을 피하여 보지 않으려 하이다 또한 어느 겨름에 잠깐 듯안의 목숨을 위하여 기도할 수  $q)$   $q$   $q$ }

그 위험함이 이와 같으니, 물 소리 도 듣지 못하고 모두 말하기를, "요동 들은 평평하고 넓기 때문에 물 소리가 크게 옮지 않는 것이다." 하지만 이것 은 물을 알지 못하는 것이다. 요하가 일 찍어 올지 않는 것이 아니라 특히 밤에 건너 보지 않은 때문이니, 낮에는 눈으 로 물을 볼 수 있으므로 눈이 오로지 위 험한 데만 보느라고 도리어 눈이 있는

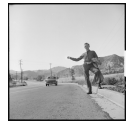

것을 걱정하는 판인데, 다시 들리는 소리가 있을 것이다. 지금 나는 방중에 물 을 건너는지라 눈으로는 위험한 것을 볼 수 없으니, 위험은 오로지 듣는 데만 있어 바야흐로 귀가 무서워하여 걱정을 이기지 못하는 것이다.

지금 나는 바주에 하 가운 아호 버 거니다. 가은 재외국보러 나와서 자신은 뚫고 유하와 조하 · 황화 · 진천 등의 모든 물과 합쳐 밀운성 밑을 거쳐 백하가 되었다. 나는 어제 두 번째 배로 백하를 건넜는데, 이것은 하류였다.

#### 1.1 그림의 동성에 맞게 배치하자 3

나는 이제야 도를 알았도다. 마음 이 어두운 자는 이목이 누가 되지 않고, 이목만을 믿는 자는 보고 듣는 것이 더 유방침계서 벽이 되는 거이다. 이제 내 마부가 방을 말굽을 밝혀서 뒷차에 실 리었으므로, 나는 드디어 혼자 고삐를 늦추어 강에 띄우고, 무릎을 구부려 말 을 모으고 안장 위에 앉았으니, 한번 떨 어지면 강이나 물로 땅을 살고 물로 우

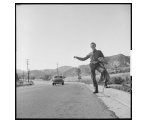

을 삼으며 물로 몸을 살고 물로 성정을 삼으니 이제야 내 마음은 한번 떨어짐 것을 판단한 타이므로, 내 귓속에 강물 소리가 없어지고, 무뜻 아홉 번 건너는 레도 관계이 언어 의자 회에서 점심하고 기계하는 것 같아다.

지금 나는 방중에 한 강을 아홉 번 건넜다. 강은 새외로부터 나와서 장성을 풀고 유하와 조하 · 황화 · 진천 등의 모든 물과 한쳐 밀운성 밑을 거쳐 배하가 되었다. 나는 어제 두 번째 배로 백하를 건넜는데, 이것은 하류였다.

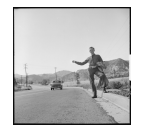

옛날 우는 강을 건너는데, 황풍이 배를 등으로 저서 지극히 위험했으나 사생의 판단이 먼저 마음 속에 밝고 보 니, 용이거나 지렁이거나, 크거나 작 거나 족히 관계될 바 없었다. 소리와 빛은 외물이니 외물이 항상 이동에 누 가 되어 사람으로 하여금 똑바로 보고 들는 것을 잃게 하는 것이 이 같거든. 하루미 이재이 세사우 지나는 데 그 하

하고 위패로운 것이 강물보다 심하고 보고 듣는 것이 문든 병이 되는 것임에

나는 이제야 도를 알았도다. 마음이 어두운 자는 이목이 누가 되지 않고, 이목만을 믿는 자는 보고 듣는 것이 더욱 밝혀져서 병이 되는 것이다. 이제 내 마부가 방을 말굽을 밝혀서 뒷차에 실리없으므로 '나는 드디어 혼자 고삐를 늦추어 강에 띄우고, 무릎을 구부려 발을 모으고 안장 위에 앉았으니, 한번 떨 어지면 강이나 물로 땅을 삼고, 물로 웃을 삼으며 물로 몸을 삼고, 물로 성정을

### 6 제2장 그림배치

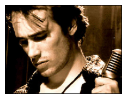

내가 아직 요동에 들어오지 못했 을 때 바야흐로 한여름이라, 뜨거운 법 밑을 가노라니 홈연근 강이 앞에 당하 눈에 볶은 물결이 산감이 일어나 끝을 복 수 없으니 이것은 대개 천리 밖에 서 폭우가 온 것이다. 물을 건널 때는 8-448 lain 2: 8 lain 2: 9 lo 248 A.

보는데 나는 생각하기에 사람들이 머리를 들고 쳐다보는 것은 하늘에 묵도 하는 것인 줄 알았더니, 나중에 알고 보니 물을 건너는 사람들이 물이 돌아 땅 당히 흐르는 것을 보면 자기 몸은 물이 거슬려 올라가는 것 같고 눈은 갓물과 함께 따라 내려가는 것 같아서 갑자기 현기가 나면서 물에 빠지는 것이기 때 문에, 그들이 머리를 우리러보는 것은 하늘에 비는 것이 아니라, 물을 피하여 보지 않으려 하이다 또한 어느 겨름에 잠깐 듯안의 목숨을 위하여 기도할 수 인으랴

그 위험함이 이와 같으니, 물 소리 도 들지 무하고 모두 말하기를 "요동 들은 평평하고 넓기 때문에 물 소리가 크게 옮지 않는 것이다." 하지만 이것 은물을 알지 못하는 것이다. 요하가 일 찍이 움지 않는 것이 아니라 특히 밤에 건너 보지 않은 때문이니 '낮에는 눈으

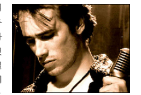

로 물을 볼 수 있으므로 눈이 오로지 위험한 데만 보느라고 도리어 눈이 있는 경은 권장하는 파이테 '다시 등리는 소리가 있은 것이다. 지금 나는 바주에 문 을 건너는지라 눈으로는 위험한 것을 볼 수 없으니, 위험은 오로지 듣는 데만 입어 바야흐로 귀가 무서워하여 걱정을 이기지 못하는 것이다

지금 나는 밤중에 한 강을 아홉 번 건넜다. 강은 새외로부터 나와서 장성을 뚫고 유하와 조하 · 황화 · 진천 등의 모든 물과 합쳐 밀운성 밑을 거쳐 백하가 되었다. 나는 어제 두 번째 배로 백하를 건넜는데, 이것은 하류였다.

#### 2.1 그림의 동성에 맞게 배치하자 7

나는 이제야 도를 알았도다. 마음 이 어두운 자는 이목이 누가 되지 않고, 이목만을 믿는 자는 보고 듣는 것이 더 Ritteln, John Allaha Kula Kula August 마부가 방을 말굽을 밝혀서 뒷차에 실 리었으므로, 나는 드디어 혼자 고삐를 늦추어 강에 띄우고, 무릎을 구부려 말

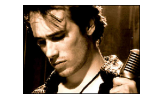

을 모으고 안장 위에 앉았으니, 한번 떨어지면 강이나 물로 땅을 삼고, 물로 우음 상으며 물로 몸을 삼고, 물로 성정을 삼으니, 이제야 내 마음은 한번 떨 어짐 것을 판단한 타이므로 내 권속에 갓물 소리가 없어지고 무루 아홉 번 건너는데도 걱정이 없어 의자 위에서 좌와하고 기거하는 것 같았다.

지금 나는 바주에 하 가운 아호 버 거녀라 가은 새외로보러 나와서 자신은 풀고 유하와 조하 · 황화 · 진천 등의 모든 물과 한쳐 밀운성 밑을 거쳐 빼하가 되었다. 나는 어제 두 번째 배로 백하를 건넜는데, 이것은 하류였다.

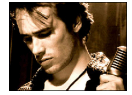

예난 오늘 가운 거니는데 화무이 배를 등으로 저서 지극히 위험했으나 사생의 판단이 먼저 마음 속에 밝고 보 니, 용이거나 지렁이거나, 크거나 작 겨나 족히 관계될 바 없었다. 소리와 빛은 외물이니 외물이 항상 이목에 누 가 되어 사람으로 하여금 똑바로 보고

듣는 것을 잃게 하는 것이 이 같거든, 하물며 인생이 세상을 지나는 데 그 형하 12 의례로운 게이 가유보다 신하고 보고 등는 게이 문득 벽이 되는 게임에라 나는 이제야 도를 알았도다. 마을이 어두운 자는 이몰이 누가 되지 않고 이동만을 믿는 자는 보고 듣는 것이 더운 밝혀져서 병이 되는 것이다. 이제 내 마부가 발을 말굽을 밝혀서 뒷자에 실리었으므로, 나는 드디어 혼자 고삐를 능측이 가에 따오고 모든은 구분의 방은 모으고 아자 의에 있었으니 하버 때 어지면 강이나 물로 맞을 살고 물로 우음 삼으며 물로 몸을 삼고 물로 성정을 상으니 이제야 내 마음은 한번 떨어질 것을 판단한 테이므로 내 권속에 갖물 소리가 없어지고, 무뜻 아홉 번 건너는데도 걱정이 없어 의자 위에서 좌와하고 기거하는 것 같았다.

## 10 제3장 그림배치

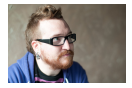

내가 아직 요동에 들어오지 못했 을 때 바야흐로 한여름이라, 뜨거운 법 밑을 가노라니 홈연근 강이 앞에 당하 는데 붉은 물결이 산같이 일어나 끝을 복 수 없으니 이것은 대개 천리 밖에 서 폭우가 온 것이다. 물을 건널 때는

사람들이 모두 머리를 우려러 하늘을 보는데, 나는 생각하기에 사람들이 머 리를 들고 쳐다보는 것은 하늘에 묵도하는 것인 줄 알았더니, 나중에 알고 보 니 물을 건너는 사람들이 물이 돌아 방탕히 흐르는 것을 보면 자기 몸은 물이 거슬러 올라가는 것 같고 눈은 갓물과 함께 따라 내려가는 것 같아서 간자기 현기가 나면서 물에 빠지는 것이기 때문에, 그들이 머리를 우러러보는 것은 하늘에 비는 것이 아니라, 물을 피하여 보지 않으려 함이다. 또한 어느 겨들에 장한 동안의 목숨을 위하여 기도할 수 있으랴

나는 이제야 도를 알았도다. 마을이 어두운 자는 이몰이 누가 되지 않고 이목만을 믿는 자는 보고 듣는 것이 더욱 밝혀져서 병이 되는 것이다. 이제 내 마부가 발을 말굽을 밝혀서 뒷자에 실리었으므로, 나는 드디어 혼자 고삐를 누추어 강에 띄우고 무류을 구부려 받을 모으고 안장 위에 앉았으니 한번 떨 어지면 강이나 물로 맞을 살고 물로 우음 삼으며 물로 몸을 삼고 물로 성정을 삼으니, 이제야 내 마음은 한번 떨어질 것을 판단한 터이므로, 내 귓속에 강물 소리가 없어지고, 무뜻 아홉 번 건너는데도 걱정이 없어 의자 위에서 좌와하고 기거하는 것 같았다.

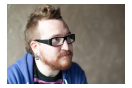

그 위험함이 이와 같으니, 물 소리 C SX RSD 0.5 08/28 19 5 들은 평평하고 넓기 때문에 물 소리가 크게 음지 않는 것이다." 하지만 이것 은 물을 알지 못하는 것이다. 요하가 인접이 유지 않는 것이 아니라 무히 바

에 건너 보지 않은 때문이니, 낮에는 눈으로 물을 볼 수 있으므로 눈이 오로지 위험한 데만 보느라고 도리어 눈이 있는 것을 걱정하는 판인데 다시 들리는 소리가 있을 것이다. 지금 나는 밤중에 물을 건너는지라 눈으로는 위험한 것 은 본 스 인 이 1 의하은 오국지 등는 데마 인 에 바야 하루 과가 문서의하여

#### 3.1 그림의 통성에 맞게 배치하자 11

걱정을 이기지 못하는 것이다.

그 위험함이 이와 같으니, 둘 소리 도 듣지 무하고 모두 말하기를 "요동 들은 평평하고 넓기 때문에 물 소리가 크게 옮지 않는 것이다." 하지만 이것 은 물을 알지 못하는 것이다. 요하가 일 Bolti But Juli do Jols 240 But at 1000

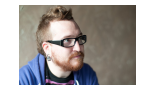

건너 보지 않은 때문이니, 낮에는 눈으로 물을 볼 수 있으므로 눈이 오로지 위 회한 데만 보느라고 도리어 눈이 있는 것을 걱정하는 판인데 다시 들리는 소 리가 인은 것이다. 지금 나는 바주에 목은 거더는지만 누으로는 의회하 것은 볼 수 없으니, 위험은 오로지 듣는 데만 있어 바야흐로 귀가 무서워하여 걱정 을 이기지 못하는 것이다.

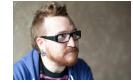

나는 이제야 도를 알았도다. 마음 이어두운자는이목이누가되지않고, 이목만을 믿는 자는 보고 듣는 것이 더 옷 밝혀져서 벗어 되는 것이다. 이제 내 마보가 바우 만군은 반정서 뒤차에 상권연호모를 나는 드디어 호자 모바

를 늦추어 강에 띄우고, 무릎을 구부려 말을 모으고 안장 위에 앉았으니, 한번 떨어지면 강이나 물로 땅을 삼고, 물로 웃을 삼으며 물로 몸을 삼고, 물로 성 것을 샀으니 이제야 내 마을은 한번 떨어질 것을 완단한 테이므로 내 것손 에 강물 소리가 없어지고, 무뜻 아홉 번 건너는데도 걱정이 없어 의자 위에서 좌와하고 기거하는 것 같았다.

나는 이제야 도를 알았도다. 마음 이 어두운 자는 이목이 누가 되지 않고, 이루바운 리스 부는 보고 유는 것이 더 응발하자서 벗어 되는 것이다. 이제 내 마부가 방을 말굽을 밝혀서 뒷차에 실 리었으므로, 나는 드디어 혼자 고삐를

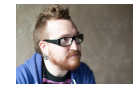

늦추어 강에 띄우고, 무릎을 구부려 발을 모으고 안장 위에 앉았으니, 한번 떨 어지면 강이나 물로 땅을 삼고, 물로 웃을 삼으며 물로 몸을 삼고, 물로 성정을

## 14 제4장 그림배치

지금 나는 밤중에 한 강을 아홉 번 건넜다. 강은 새외로부터 나와서 장성을 뚫고 유하와 조하 · 황화 · 진천 등의 모든 물과 합쳐 밀운성 밑을 거쳐 백하가 되었다. 나는 어제 두 번째 배로 백하를 건넜는데, 이것은 하류였다.

내가 아직 요동에 들어오지 못행을 때 바야흐로 한여름이라 드거운 별 밑 을 가노라니 홈연 큰 강이 앞에 당하는데 붉은 물결이 산같이 일어나 끝을 볼 수 없으니, 이것은 대개 천리 밖에서 폭우가 온 것이다. 물을 건널 때는 사람들 이 모두 머리를 우리러 하는은 보는데 '나는 새간하기에 사람들이 머리를 들 고 쳐다보는 것은 하늘에 뭉도하는 것인 줄 알았더니, 나중에 알고 보니 물을 건너는 사람들이 물이 돌아 당당히 흐르는 것을 보면, 자기 몸은 물이 거슬려 올라가는 것 같고 눈은 강물과 함께 따라 내려가는 것 같아서 갑자기 현기가 나면서 물에 빠지는 것이기 때문에, 그들이 머리를 우리러보는 것은 하늘에 비는 것이 아니라 물을 피하여 보지 않으려 하이다 또한 어느 겨름에 잠깐 동안의 목숨을 위하여 기도할 수 있으랴.

그 위험함이 이와 같으니, 물 소리도 듣지 못하고 모두 말하기를, "요동 들은 평평하고 넓기 때문에 물 소리가 크게 울지 않는 것이다." 하지만 이것은 물을 알지 무하는 것이다. 요하가 일찍이 올지 않는 것이 아니라 문히 방에 건 너 보지 않은 때문이니, 낮에는 눈으로 물을 볼 수 있으므로 눈이 오로지 위험

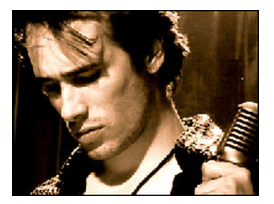

#### 4.1 그림의 동성에 맞게 배치하자 15

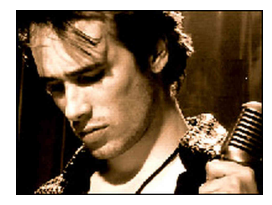

한 매만 보느라고 도리어 눈이 있는 것을 걱정하는 판인데, 다시 들리는 소리 가 있을 것이다. 지금 나는 방중에 물을 건너는지라 눈으로는 위험한 것을 볼 수 없으니, 위험은 오로지 듣는 데만 있어 바야흐로 귀가 무서워하여 걱정을 이기지 무하는 것이다.

나는 이제야 도를 알았도다. 마음이 어두운 자는 이목이 누가 되지 않고, 이목만을 믿는 자는 보고 듣는 것이 더욱 밝혀져서 병이 되는 것이다. 이제 내 하보가 봐온 만군은 발심서 뒤차에 식업일으므로 : 나는 드디어 호자 고해를 누추어 강에 띄우고 무류을 구부려 받을 모으고 안장 위에 앉았으니 한번 떨 어지면 강이나 물로 땅을 삼고, 물로 웃을 삼으며 물로 몸을 삼고, 물로 성정을 삼으니, 이제야 내 마음은 한번 떨어질 것을 판단한 터이므로, 내 귓속에 강물 소리가 없어지고, 무뜻 아홉 번 건너는데도 걱정이 없어 의자 위에서 좌와하고 기거하는 것 같았다.

옛날 우는 강을 건너는데, 황풍이 배를 등으로 져서 지극히 위험했으나 사 생의 판단이 먼저 마음 속에 밝고 보니, 용이거나 지렁이거나, 크거나 작거나 추정 과제된 바 안인다. 소리와 박은 외문이니 외문이 하사 이문에 눈가 되어 사람으로 하여금 똑바로 보고 듣는 것을 잃게 하는 것이 이 같거든, 하물며 인 생이 세상을 지나는 데 그 험하고 위태로운 것이 강물보다 심하고, 보고 듣는

## 18 제5장 그림배치

지금 나는 밤중에 한 강을 아홉 번 건넜다. 강은 새외로부터 나와서 장성을 뚫고 유하와 조하 · 황화 · 진천 등의 모든 물과 합쳐 밀운성 밑을 거쳐 백하가 되었다. 나는 어제 두 번째 배로 백하를 건넜는데, 이것은 하류였다.

내가 아직 요동에 들어오지 못행을 때 바야흐로 한여름이라 드거운 별 밑 을 가노라니 홈연 큰 강이 앞에 당하는데 붉은 물결이 산같이 일어나 끝을 볼 공원시 리뷰 비즈 유물 - 디아오 오 지 모든 시 아버 팀을 파발 오 리 이 니 이 이 스 이 모두 머리를 우리러 하는은 보는데 '나는 새간하기에 사람들이 머리를 듣 고 쳐다보는 것은 하늘에 뭉도하는 것인 줄 알았더니, 나중에 알고 보니 물을 건너는 사람들이 물이 돌아 당당히 흐르는 것을 보면, 자기 몸은 물이 거슬려 올라가는 것 같고 눈은 강물과 함께 따라 내려가는 것 같아서 갑자기 현기가 10444 동에 빠지는 것이기 때문에 그동이 머리를 유리하보는 것은 하늘에 비는 것이 아니라 물을 피하여 보지 않으려 함이다 또한 어느 겨름에 잠깐 동안의 목숨을 위하여 기도할 수 있으랴.

그 의하하여 여의 간으니 -목 소리도 등지 무하고 모드 만하기를 "요두 등은 평평하고 넘기 때문에 통 소리가 크게 유지 않는 것이다. " 하지마 이것은 물을 알지 무하는 것이다. 요하가 입필이 올지 않는 것이 아니라 문히 밖에 건 너 보지 않은 때문이니, 낮에는 눈으로 물을 볼 수 있으므로 눈이 오로지 위험 한 데만 보느라고 도리어 눈이 있는 것을 걱정하는 판인데, 다시 들리는 소리

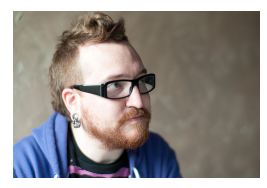

#### 5.1 그림의 동성에 맞게 배치하자 19

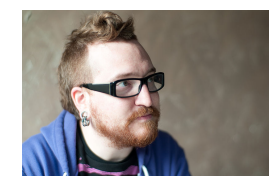

가 있을 것이다. 지금 나는 방중에 물을 건너는지라 눈으로는 위험한 것을 볼 수 없으니, 위험은 오로지 듣는 데만 있어 바야흐로 귀가 무서워하여 걱정을 이기지 못하는 것이다.

나는 이제야 도를 알았도다. 마음이 어두운 자는 이목이 누가 되지 않고, 이목만을 믿는 자는 보고 듣는 것이 더욱 밝혀져서 병이 되는 것이다. 이제 내 마부가 방을 말굽을 밝혀서 뒷차에 실리없으므로 '나는 드디어 혼자 고삐를 누추어 강에 띄우고 무류을 구부려 받을 모으고 안장 위에 앉았으니 한번 떨 어지면 강이나 물로 땅을 삼고, 물로 웃을 삼으며 물로 몸을 삼고, 물로 성정을 삼으니, 이제야 내 마음은 한번 떨어질 것을 판단한 터이므로, 내 귓속에 강물 소리가 없어지고 무루 아홉 번 건너는데도 걱정이 없어 의자 위에서 좌와하고 기계하는 것 같았다.

예난 오는 가은 거니는데 화무이 배류 두으로 치서 지금의 의형해으나 사 생의 판단이 먼저 마음 속에 밝고 보니, 용이거나 지렁이거나, 크거나 작거나 족히 관계될 바 없었다. 소리와 빛은 외물이니 외물이 항상 이목에 누가 되어 사람으로 하여금 동바로 보고 듣는 것을 잃게 하는 것이 이 같거든 하물며 인 생이 세상을 지나는 데 그 형하고 위태로운 것이 강물보다 심하고 보고 든는 것이 문득 병이 되는 것임에야.

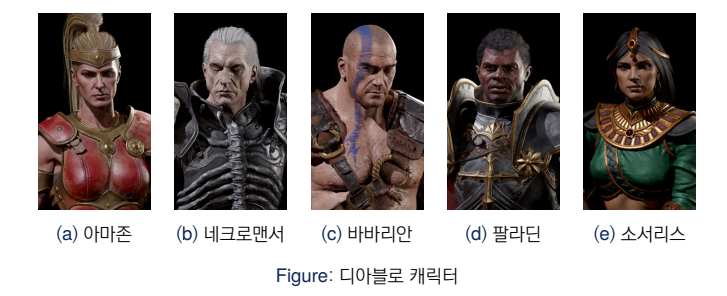

```
\begin{figure}
\subfloat[아마존]{\includegraphics[page={1},height=0.3\textheight]{picture/Diablo}}
\quad
\subfloat[네크로맨서]{\includegraphics[page={3},height=0.3\textheight]{picture/Diablo}}
\caption{디아블로 캐릭터}
\end{figure}
```
- timgr install kswrapfig
- texdoc kswrapfig

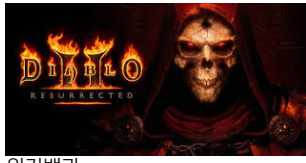

디아블로 II(Diablo II)는 블리자드 노스가 개발하고 블리자드 엔터테인먼트가 마이크로소프트 윈도우와 맥 OS로 2000년 발매한 액션 롤플레잉 핵 앤 슬래시 비디오 게임이다. 게임은 다크 판타지와 공포를 주제로 하며, 데이비드 브레비크, 에리히 셰퍼, 그리고 막스 셰퍼의 감독 하에 개념이 잡히고 디자인되었다. 이 게임의 프로듀서는 매튜 하우스홀더와 빌 로퍼였다.

\* 위키백과

• texdoc wallpaper

```
\documentclass[a4paper]{article}
```

```
\usepackage{lipsum} %% gives dummy text for this file
```

```
\usepackage{wallpaper}
```

```
\ULCornerWallPaper{1}{background}
```
**\begin**{document}

```
\lipsum
```
**\end**{document}

- "**T**ikZ **i**st **k**ein **Z**eichenprogramm"
	- "Ti*k*Z is not a drawing program"
	- "마우스/태블릿으로 그리는 것이 아니다!"
- "**T**ikZ **i**st **k**ein **Z**eichenprogramm"
	- "Ti*k*Z is not a drawing program"
	- "마우스/태블릿으로 그리는 것이 아니다!"

그럼 제가 이걸 왜 알면 좋아요?

• diagram 그리기가 쉬워요

- "**T**ikZ **i**st **k**ein **Z**eichenprogramm"
	- "Ti*k*Z is not a drawing program"
	- "마우스/태블릿으로 그리는 것이 아니다!"
- 그럼 제가 이걸 왜 알면 좋아요?
	- diagram 그리기가 쉬워요
	- 일러스트레이터 쓸 줄 아시면 몰라도 되는데...
- "**T**ikZ **i**st **k**ein **Z**eichenprogramm"
	- "Ti*k*Z is not a drawing program"
	- "마우스/태블릿으로 그리는 것이 아니다!"
- 그럼 제가 이걸 왜 알면 좋아요?
	- diagram 그리기가 쉬워요
	- 일러스트레이터 쓸 줄 아시면 몰라도 되는데...
	- 이건, 공짜에요

## **tikz-cd**로 다이어그램 이쁘게 그리기

```
\usetikzlibrary{arrows,arrows.meta} %preamble
\tikzcdset{arrow style=tikz, diagrams={>=stealth}}
\begin{tikzcd}[column sep=tiny]
& \pi 1(U_1)\arrow[dr] \arrow[drr, "j_1", bend left=20] & &[1.5em] \\
\pi_1(U_1\cap U_2) \arrow[ur, "i_1"] \arrow[dr, "i_2"] & & \pi_1(U_1) \ast_{ \pi_1(U_1\cap U_2)} \pi_1(U_2)
,→ \arrow[r, dashed, "\simeq"] & \pi_1(X) \\
& \pi_1(U_2) \arrow[ur]\arrow[urr, "j_2", bend right=20]&&
\end{tikzcd}
```
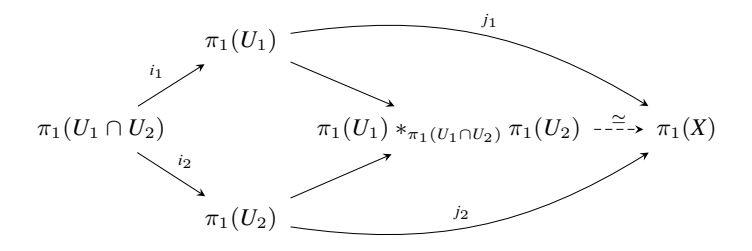

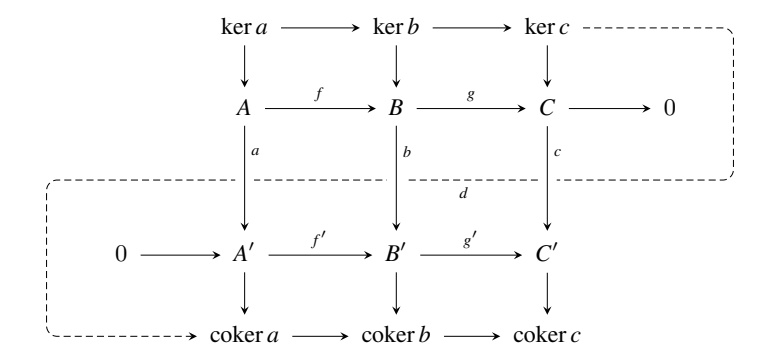

## <https://tikzcd.yichuanshen.de/>

• tikz-cd 사용법 자료는 <http://wiki.ktug.org/wiki/wiki.php/LaTeXWorkshop/2017> 에서 "Ti*k*Z와 수학" 참고

- 강의노트: <https://willkwon-math.github.io/assets/files/lecture2-KIAS.pdf>
- 예제: [https://willkwon-math.github.io/assets/files/examples\(KIAS\).zip](https://willkwon-math.github.io/assets/files/examples(KIAS).zip)
- 영상: <https://www.youtube.com/watch?v=UwrTjXxWD14>
- 그림 컴파일을 매번 하는 것이 문제가 되는 상황이라면(Ti*k*Z-Feynman), standalone 클래스가 유용
- Ti*k*Z 작업을 할 때 유용
- 그림 크기에 맞게 알아서 잘라줌
- 이 파일을 graphicx 패키지로 그림으로 부름

# 기본 세팅 (**basic-one**.**tex**)

**\documentclass**[tikz]{standalone}

```
\usepackage{tikz}
```

```
\begin{document}
\begin{tikzpicture}
        \frac{draw (0,0) -- (1,1)}\draw (0,0) rectangle (2,1);
        \draw (0,0) circle [radius=0.5];
        \node at (0,0) {Some text};
        \draw (0,0) -- (120:2); %극좌표
```
**\end**{tikzpicture}

**\end**{document}

- tikzpicture에서 명령은 반드시 세미콜론(;)으로 종결해야 함.
- $\bullet$   $\text{draw}$ ,  $\text{node}$  50/66

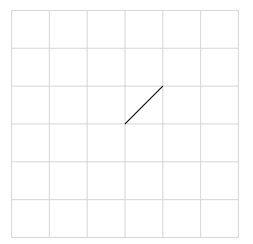

 $\frac{var}{(0,0)}$  --  $(1,1)$ ;  $\langle \text{draw} (0,0) -- (1,-1) -- (2,-2) \rangle$ **\draw** (0,0) -- (2,0) -- (2,3) -- (0,3) -- cycle; **\draw** (3,0) arc (0:120:3) -- cycle;*%(start angle:end angle:radius)*

- cycle: 첫번째/마지막 점을 이어 폐곡선을 만듦
- visualtikz 2장 참조 (>texdoc visualtikz)

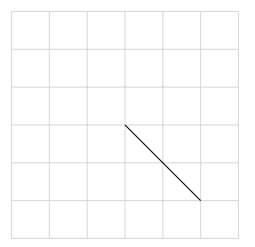

 $\frac{var}{(0,0)}$  --  $(1,1)$ ;  $\langle \text{draw} (0,0) -- (1,-1) -- (2,-2) \rangle$ **\draw** (0,0) -- (2,0) -- (2,3) -- (0,3) -- cycle; **\draw** (3,0) arc (0:120:3) -- cycle;*%(start angle:end angle:radius)*

- cycle: 첫번째/마지막 점을 이어 폐곡선을 만듦
- visualtikz 2장 참조 (>texdoc visualtikz)
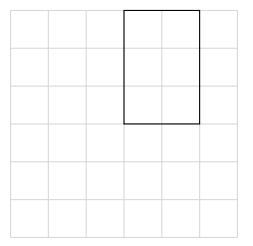

 $\frac{var}{(0,0)}$  --  $(1,1)$ ;  $\langle \text{draw} (0,0) -- (1,-1) -- (2,-2) \rangle$ **\draw** (0,0) -- (2,0) -- (2,3) -- (0,3) -- cycle; **\draw** (3,0) arc (0:120:3) -- cycle;*%(start angle:end angle:radius)*

- cycle: 첫번째/마지막 점을 이어 폐곡선을 만듦
- visualtikz 2장 참조 (>texdoc visualtikz)

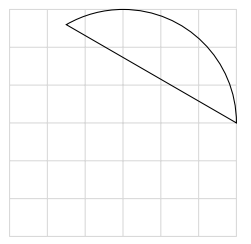

 $\frac{var}{(0,0)}$  --  $(1,1)$ ;  $\langle \text{draw} (0,0) -- (1,-1) -- (2,-2) \rangle$ **\draw** (0,0) -- (2,0) -- (2,3) -- (0,3) -- cycle; **\draw** (3,0) arc (0:120:3) -- cycle;*%(start angle:end angle:radius)*

- cycle: 첫번째/마지막 점을 이어 폐곡선을 만듦
- visualtikz 2장 참조 (>texdoc visualtikz)

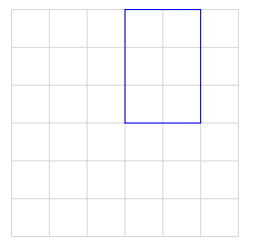

**\draw**[draw=blue] (0,0) -- (2,0) -- (2,3) -- (0,3) -- cycle;

- 선 색깔 칠하기 (draw=색깔), 면 색깔 칠하기 (fill=색깔)
- $\mp \mathcal{M}$ : line width = 2pt, thick....
- 선의 형태: dashed, dotted,...
- 화살표 촉: ->, <->, ... (visualtikz 4.10 참고)

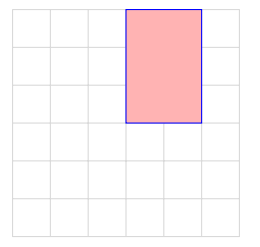

**\draw**[draw=blue,fill=red!30] (0,0) -- (2,0) -- (2,3) -- (0,3) -- cycle;

- 선 색깔 칠하기 (draw=색깔), 면 색깔 칠하기 (fill=색깔)
- $\mp \mathcal{M}$ : line width = 2pt, thick....
- 선의 형태: dashed, dotted,...
- 화살표 촉: ->, <->, ... (visualtikz 4.10 참고)

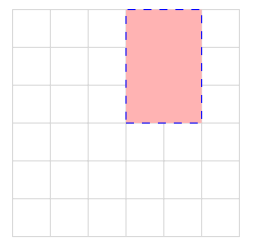

**\draw**[draw=blue,fill=red!30,dashed] (0,0) -- (2,0) -- (2,3) -- (0,3) -- cycle;

- 선 색깔 칠하기 (draw=색깔), 면 색깔 칠하기 (fill=색깔)
- $\mp \mathcal{M}$ : line width = 2pt, thick....
- 선의 형태: dashed, dotted,...
- 화살표 촉: ->, <->, ... (visualtikz 4.10 참고)

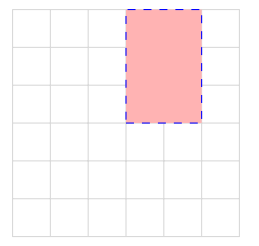

**\filldraw**[draw=blue,fill=red!30,dashed] (0,0) -- (2,0) -- (2,3) -- (0,3) -- cycle;

- 선 색깔 칠하기 (draw=색깔), 면 색깔 칠하기 (fill=색깔)
- $\mp \mathcal{M}$ : line width = 2pt, thick....
- 선의 형태: dashed, dotted,...
- 화살표 촉: ->, <->, ... (visualtikz 4.10 참고)

### 텍스트도 넣어봅시다! (**decoration-text**.**tex**)

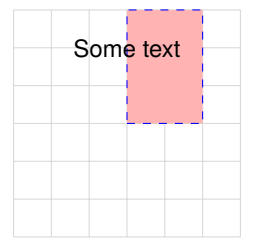

**\filldraw**[draw=blue,fill=red!30,dashed] (0,0) -- (2,0) -- (2,3) -- (0,3) -- cycle; **\node** at (0,2) {Some text};

```
\draw (2,-1) -- (2,2) node[right] {A};
```
\draw[| < ->|] (0,0) -- node[midway, above] {\$ 1 \$} (3,1);

### 텍스트도 넣어봅시다! (**decoration-text**.**tex**)

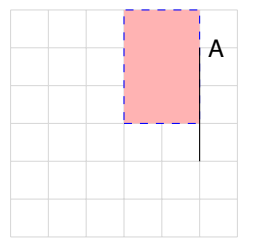

**\filldraw**[draw=blue,fill=red!30,dashed] (0,0) -- (2,0) -- (2,3) -- (0,3) -- cycle; **\node** at (0,2) {Some text};

```
\draw (2,-1) -- (2,2) node[right] {A};
```
**\draw**[|<->|] (0,0) -- node[midway, above] {\$ l \$} (3,1);

### 텍스트도 넣어봅시다! (**decoration-text**.**tex**)

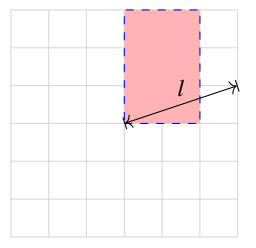

**\filldraw**[draw=blue,fill=red!30,dashed] (0,0) -- (2,0) -- (2,3) -- (0,3) -- cycle; **\node** at (0,2) {Some text};

```
\draw (2,-1) -- (2,2) node[right] {A};
```
**\draw**[|<->|] (0,0) -- node[midway, above] {\$ l \$} (3,1);

아래 셋은 모두 같은 결과를 낸다.

**\draw** (10,10) -- (10,11) -- (11,11);

 $\frac{draw (10,10) -- +(0,1) -- +(1,1);}$ 

 $\frac{draw (10,10) -- ++(0,1) -- ++(1,0);}$ 

- '+' 1개: 임시적. 뒤의 상대좌표에 영향을 끼치지 않는다.
	- 가지처럼 뻗어나가는 그림
- '+' 2개: 구한 좌표를 뒤의 상대좌표 계산에 사용
	- 계속 이어지는 경로

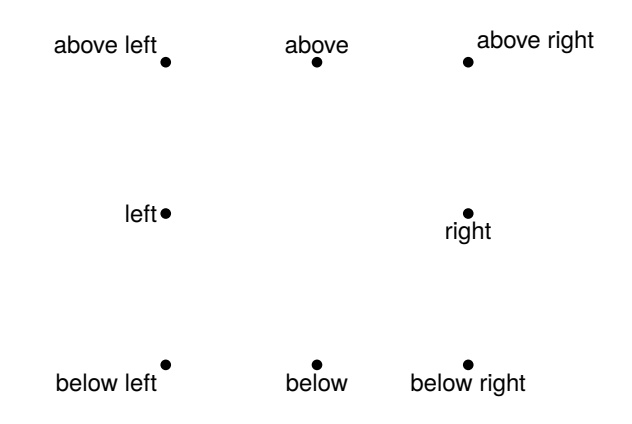

# 원하는 위치에 **node** 찍게 만들기 (**overlay**.**tex**)

```
글 위에서도 써지네!
\begin{tikzpicture}[overlay]
\langle \text{draw} (0,10) -- (5,-20) : \rangle\end{tikzpicture}
글 위에서도 써지네!
```
- pgfmanual (무려 1161페이지..)
- VisualTi*k*Z
- 급한 사람들을 위하여
- Texample.net (다양한 Ti*k*Z예시 수록)
- texdoc tabularray
- texdoc pgfmanual
- 박승원, TikZ 기초, 2017 공주대학교 문서작성워크샵
- 이주호, 출판을 고려한 텍 문서편집의 팁, 2013 KTS Conference